#### MARKET PROCESS DESIGN

**MPD 07 1.2 – New Distribution Connected Participant Generator** 

## **TABLE OF CONTENTS**

| TABLE (  | OF CONTENTS2          |
|----------|-----------------------|
| 1. INTRO | DDUCTION3             |
| 1.1      | SCOPE                 |
| 1.2      | HISTORY OF CHANGES    |
| Z. PROC  | E33 MAP               |
| 2.1      | PROCESS DESCRIPTION   |
| 3.SUPPL  | LEMENTARY INFORMATION |

## 1. Introduction

#### 1.1 Scope

This Procedure describes the process for a New Distribution Connected Participant Generator.

#### 1.2 History of Changes

This Procedure includes the following changes:

| Source of Change | Description of Change                                                                                                |
|------------------|----------------------------------------------------------------------------------------------------|
| 235              | Changes to provisional acceptance criteria for change of legal entity                                                |
| B037             | Message 010 is used for all registrations                                                                            |
|                  | Removal of 103 flow to New Supplier to inform of delay in processing due to need for additional information          |
|                  | No Changes since Version 3.1                                                                                         |
|                  | Change applied since version 3.2                                                                                     |
| Design           | Diagram updated to reflect that contact with DSO for quotation occurs before contact with SSA.                       |
|                  | Changes applied after version 4.1                                                                                    |
| MCR 0010         | Update to include business rules re: provision of EAI code. The validation of EAI on 010 Message is included         |
| MCR 0040         | Update to text in step 15 to confirm receipt of Market Accession Application GUAC recorded at step 19 not at step 47 |
| MCR 0024         | Indicate that Non Despatchable Generators will follow the same related processes as for QH metered sites             |
| MCR 0044         | Removal of Data Aggregation netting functionality.                                                                   |
| DRR 0030         | Updates to clarify flow of messages and sequencing of aggregation processing.                                        |
|                  | 235 B037  Design  MCR 0010  MCR 0040  MCR 0024  MCR 0044                                                             |

| Version in which<br>Implemented | Source of Change         | Description of Change                                                                                    |
|---------------------------------|--------------------------|----------------------------------------------------------------------------------------------------|
| Version 6.0                     | MCR 0098-                | Amendments to satisfy new requirements of SEM implementation.                                            |
|                                 | MCR 0102                 | Replace "New Non Despatchable Generator" with:-                                                          |
|                                 |                          | New Distribution Connected Non-Participant Generator 1.1 (MCR0098)                                       |
|                                 |                          | New Distribution Connected Participant Generator 1.2 (MCR0099)                                           |
|                                 |                          | Update Non-Participant Generator 1.3 (MCR0100)                                                           |
|                                 |                          | Non-Participant Generator turns Participant 1.4 (MCR0101)                                                |
|                                 |                          | Participant Generator turns Non-Participant 1.5 (MCR0102)                                                |
|                                 |                          | This will necessitate changes to:-                                                                       |
|                                 |                          | ARIS Process Flow Diagram and Supporting Text                                                            |
|                                 |                          | Supplementary Information                                                                                |
| Version 8.0                     | RMDS QA                  | MPD clean-up: objects enlarged to make text readable, swimlane actors shifted left, swimlanes tightened. |
| Version 8.0                     | RMDS QA                  | Diagram ref renamed from MPD 7 to MPD 7.2, to provide a unique reference                                 |
| Version 8.0a                    | MCR 0161                 | Updated to reflect implementation of "MCR 0161 - Increasing the threshold for connection agreement       |
|                                 |                          | return". Changed references of threshold from "100 kVA" to "MV (Medium Voltage)" the following           |
|                                 |                          | steps:                                                                                                   |
|                                 |                          | * Get Connection agreement where required                                                                |
|                                 |                          | * Prepare Quote and get terms accepted                                                                   |
|                                 |                          | * Set Registration status to provisional                                                                 |
| Version 10.4                    | MCR 1155 – Conversion of | ARIS Process flow converted to Visio format and Step Table included.                                     |
|                                 | MPDs from ARIS to        |                                                                                                    |
|                                 | document format.         | Changed SMO to SEMO                                                                                      |

| Version in which Implemented | Source of Change | Description of Change                                                                                                    |
|------------------------------|------------------|----------------------------------------------------------------------------------------------------|
| Version 11.3                 | MCR1182 I-SEM    | Changes for MCR1182 V4.0 Impact of I-SEM on the Retail Market in ROI  Removal of original steps 13,14,15,16,17 as a consequence of the removal of the Price Effecting paradigm with the advent of I-SEM. Renumbered from what was Step 18 to be 13, and onwards sequentially. (monotonically increasing to the end)  - Non-Conformance has been corrected: Step 11 SMO changed to SEMO  - Non-Conformance has been corrected: Step 12 typo Receove changed to Receive  - Non-Conformance has been corrected: Step 33 and 35: these have both been moved from SEMO swimlane to come from the Participant Generator Swimlane. Note that in the Process Description these are both shown to be coming correctly from the Participant Generator role. |

## 2. Process Map

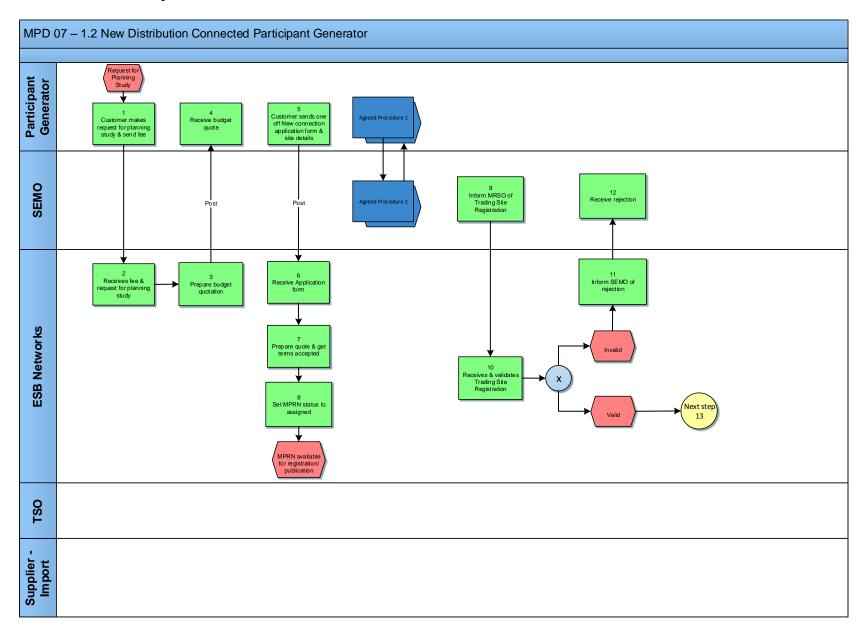

MPD 07 1.2 New Distribution Connected Participant Generator Market Design Version 11.3

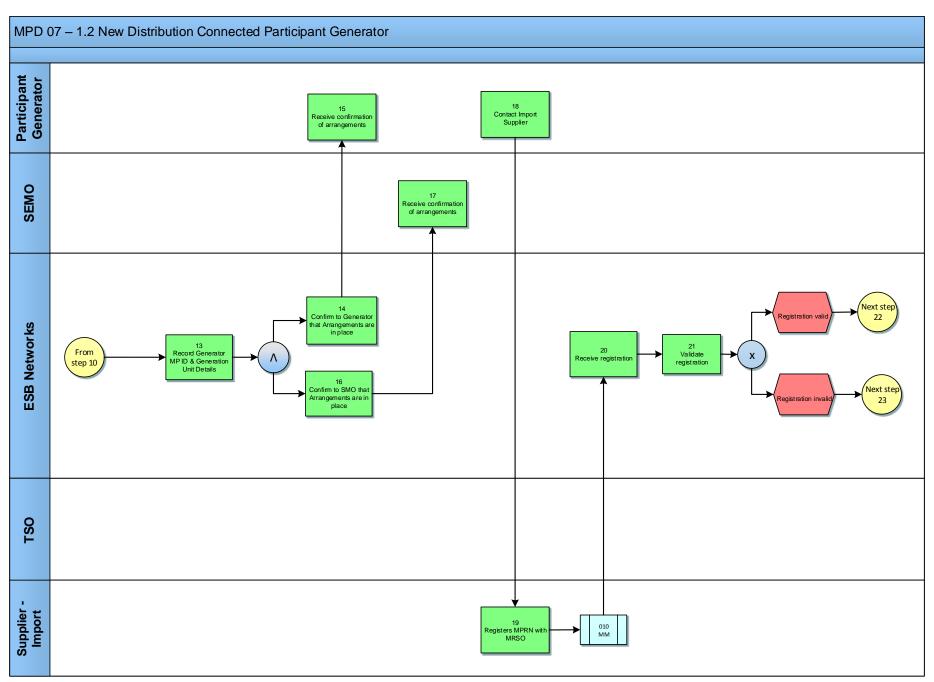

MPD 07 1.2 New Distribution Connected Participant Generator Market Design Version 11.3

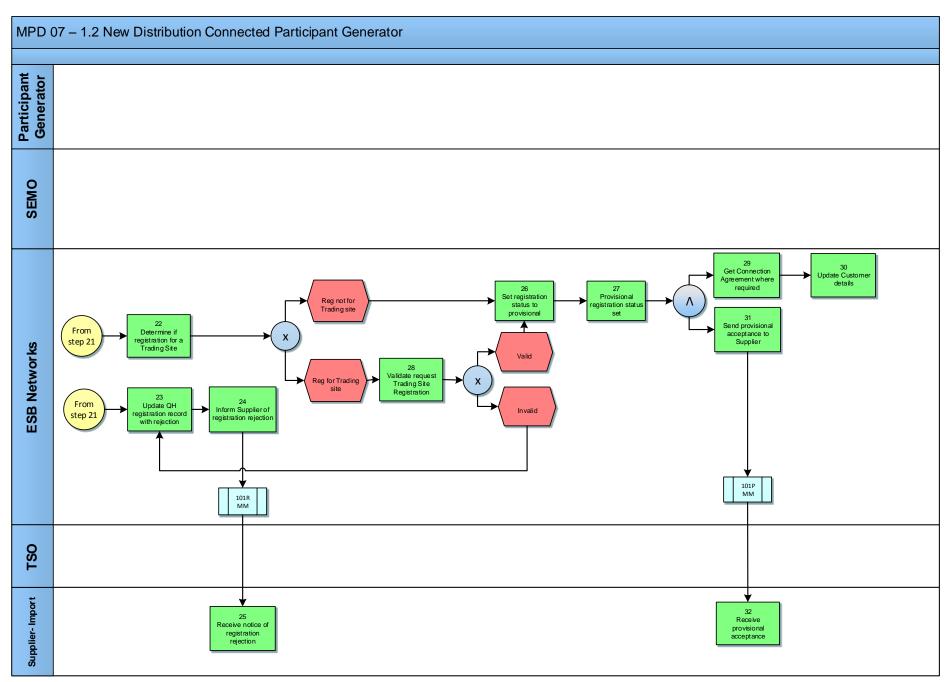

MPD 07 1.2 New Distribution Connected Participant Generator Market Design Version 11.3

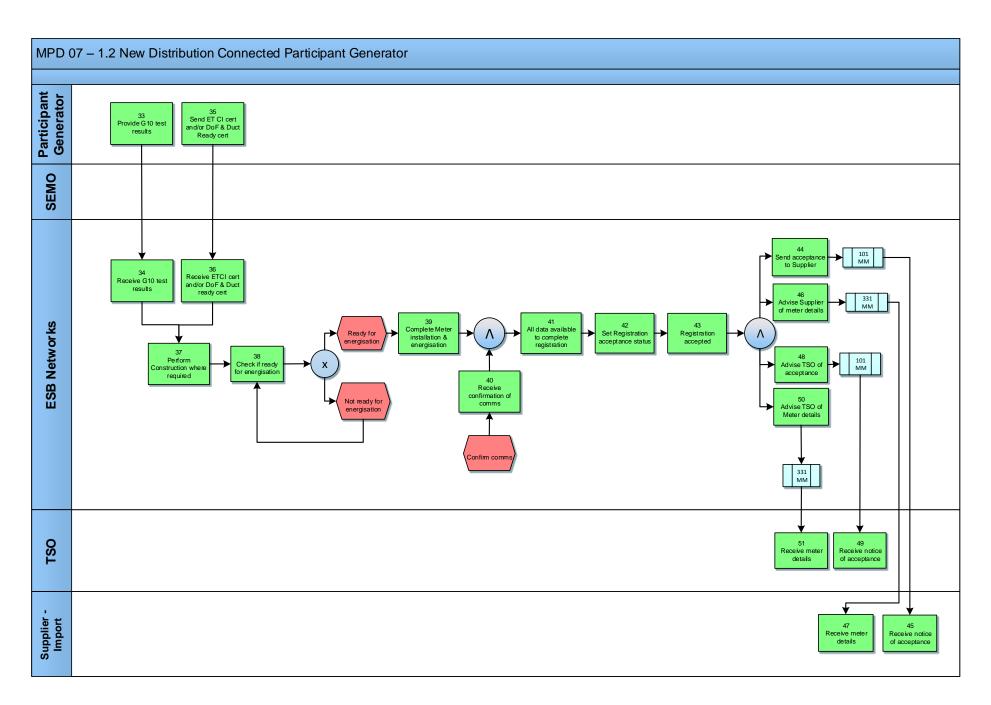

MPD 07 1.2 New Distribution Connected Participant Generator Market Design Version 11.3

# 2.1 Process Description

| Agreed Procedure 1 | Participant<br>Generator | For details of Participant Generator Unit registration with the SEMO, please see Wholesale Market Agreed Procedure 1 (Agreed Procedure for Participant and Unit Registration and Deregistration) |  |
|--------------------|--------------------------|----------------------------------------------------------------------------------------------------|--|
| Agreed Procedure 1 | SEMO                     | For details of Participant Generator Unit registration with the SEMO, please see Wholesale Market Agreed Procedure 1 (Agreed Procedure for Participant and Unit Registration and Deregistration) |  |

| Proce | ess Step                                                              | Role                     | Process Step Description                                                                                                    | Interface |
|-------|-----------------------------------------------------------------------|--------------------------|----------------------------------------------------------------------------------------------------|-----------|
| 1     | Customer makes request for planning study & sends fee                 | Participant<br>Generator | Customer makes request for planning study and sends fee.                                                                                                    |           |
| 2     | Receives fee & request for planning study                             | ESBN                     | Receive fee & request for planning study.                                                                                                    |           |
| 3     | Prepare budget quotation                                              | ESBN                     | Whenever DSO receives a request for a new Non Participant Generator it will prepare a budget quote and send it to the Generator.                                                                                                    | Post      |
| 4     | Receive budget quote                                                  | Participant<br>Generator | Receive budget quote.                                                                                                    | Post      |
| 5     | Customer sends one off New connection application form & site details | Participant<br>Generator | Customer sends one off New connection application form & site details including the number of sub-meters, if applicable.                                                                                                    | Post      |
| 6     | Receive Application form                                              | ESBN                     | Receive Application form.                                                                                                    | Post      |
| 7     | Prepare quote & get terms accepted                                    | ESBN                     | Upon receipt of an application from the customer, DSO will prepare and issue a quotation to the customer. The status of the MPRN will be set to assigned once the following criteria have been met:  • The quotation must have been accepted and capital contribution paid, |           |

MPD 07 1.2 New Distribution Connected Participant Generator Market Design Version 11.3

| Proc | ess Step                                       | Role                     | Process Step Description                                                                                                    | Interface |
|------|------------------------------------------------|--------------------------|----------------------------------------------------------------------------------------------------|-----------|
|      |                                                |                          | The customer must have accepted the terms of connection and returned a signed Connection Agreement (over 100 kVA)/ Acceptance of Offer (Under 100kA).                |           |
| 8    | Set MPRN status to assigned                    | Participant<br>Generator | Set MPRN status to assigned.                                                                                                    |           |
| 9    | Inform MRSO of<br>Trading Site<br>Registration | SEMO                     | The SEMO will inform MRSO of details surrounding a new Trading Site. Details include whether price effecting or not and whether dispatchable or controllable or not. |           |
|      |                                                |                          | Further details regarding this request can be found in Agreed Procedure 1 Appendix 3.                                                                                |           |
| 10   | Receives & validates Trading Site              | ESBN                     | MRSO receives and validates the Trading Site Registration, as follows:-                                                                                              |           |
|      | Registration                                   |                          | All mandatory information has been provided,                                                                                                    |           |
|      |                                                |                          | MPRN assigned and not terminated,                                                                                                    |           |
|      |                                                |                          | Meter Point Address is consistent with that recorded by MRSO for MPRN,                                                                                               |           |
|      |                                                |                          | MEC > participating threshold. If not, check with Generator that Export site has an appropriate CA,                                                                  |           |
|      |                                                |                          | Metering Class must be QH,                                                                                                    |           |
|      |                                                |                          | Site must not currently have Non-Participant Export arrangements registered with MRSO,                                                                               |           |
|      |                                                |                          | The site must not already have another Generation Unit ID registration – complete or in progress.                                                                    |           |
|      |                                                |                          | Generation Unit must not already exist at another site,                                                                                                    |           |
|      |                                                |                          | Proposed effective date is no less than 20 working days after receipt of the accession notification.                                                                 |           |

MPD 07 1.2 New Distribution Connected Participant Generator Market Design Version 11.3

| Proce | Process Step Role        |      | Process Step Description                                                                             | Interface |
|-------|--------------------------|------|----------------------------------------------------------------------------------------------------|-----------|
|       |                          |      | <ul> <li>Registration valid - next step 13.</li> <li>Registration invalid - next step 11.</li> </ul> |           |
| 11    | Inform SEMO of rejection | ESBN | If the details are invalid then the MRSO will refer the request back to the SEMO.                    | M003      |
| 12    | Receive rejection        | SEMO | SEMO receive rejection.                                                                              | M003      |

| Proc | ess Step                                               | Role                     | Process Step Description                                                                                                    | Interface |
|------|--------------------------------------------------------|--------------------------|----------------------------------------------------------------------------------------------------|-----------|
| 13   | Record Generator MP<br>ID & Generation Unit<br>Details | ESBN                     | Record Generator MP ID and Generation Unit Details.                                                                                                    |           |
| 14   | Confirm to Generator that Arrangements are in place    | ESBN                     | Confirm to Generator that Arrangements are in Place.                                                                                                    |           |
| 15   | Receive confirmation of arrangements                   | Participant<br>Generator | Participant Generator receives confirmation of arrangements.                                                                                                    |           |
| 16   | Confirm to SEMO that<br>Arrangements are in<br>place   | ESBN                     | Confirm to SEMO that Arrangements are in place.                                                                                                    |           |
| 17   | Receive confirmation of arrangements                   | SEMO                     | SEMO receives confirmation of arrangements.                                                                                                    |           |
| 18   | Contact Import<br>Supplier                             | Participant<br>Generator | Contact import Supplier.                                                                                                    |           |
| 19   | Registers MPRN with MRSO                               | Supplier Import          | The Supplier provides a registration application, completed in accordance with the applicable rules to MRSO. The Supplier is responsible for the validity of all information provided for the purposes of registering a Meter Point.                                                          | 010 MM    |
| 20   | Receive registration                                   | ESBN                     | Receive registration.                                                                                                    | 010 MM    |
| 21   | Validate registration                                  | ESBN                     | The Supplier provides a registration application, completed in accordance with the applicable rules to MRSO. The Supplier is responsible for the validity of all information provided for the purposes of registering a Meter Point.  Registration valid Registration invalid - next step 22. |           |
| 22   | Determine if registration for a Trading Site           | ESBN                     | Determine if reg is for a trading site.     Registration not for trading site - next step 26.     Registration for a trading site - next step 28.                                                                                                    |           |

| Proces | s Step                                             | Role | Process Step Description                                                                                                    | Interface |
|--------|----------------------------------------------------|------|----------------------------------------------------------------------------------------------------|-----------|
| 23     | Update QH<br>registration record<br>with rejection | ESBN | Failure of the following validations will cause the registration to be rejected:  • The Supplier must have provided all mandatory information,                                 |           |
|        |                                                    |      | The MPRN must have been assigned and is not terminated,                                                                                                    |           |
|        |                                                    |      | The Supplier Id is a valid one and the Supplier has a DUoS agreement,                                                                                                    |           |
|        |                                                    |      | The Supplier must be entitled to register a Meter Point under the legislation and in accordance with the Trading and Settlement Code,                                          |           |
|        |                                                    |      | The Supplier warrants that a supply agreement exists with the customer at the Meter Point being registered,                                                                    |           |
|        |                                                    |      | The Supplier must provide a sub-aggregation code (SSAC) that is valid for the Supplier Unit and for the Settlement Class,                                                      |           |
|        |                                                    |      | The Supplier must provide a Supplier Unit that is valid for the Supplier,                                                                                                    |           |
|        |                                                    |      | For a Trading Site the registration request must be consistent with the Wholesale Market Registration details,                                                                 |           |
|        |                                                    |      | EAI must be valid and not blank for sites over 30 kVA     If registration is rejected the Supplier is informed of the rejection with the reasons,                              |           |
|        |                                                    |      | Failure of the following validation will cause the registration to be rejected unless the DSO approves the new information.                                                    |           |
|        |                                                    |      | Meter Point Address advised by Supplier is materially inconsistent with Meter Point Address known to MRSO. DSO may accept or reject the new address submitted by the Supplier. |           |

| Proces | ss Step                                       | Role               | Process Step Description                                                                                                    | Interface |
|--------|-----------------------------------------------|--------------------|----------------------------------------------------------------------------------------------------|-----------|
| 24     | Inform Supplier of registration rejection     | ESBN               | If registration is rejected the Supplier is informed of the rejection with the reasons. A registration received prior to energisation that is provisionally accepted will supersede any previous registration. The Supplier of any previously accepted registration will be informed.                                                                                                    | 010 MM    |
| 25     | Receive notice of registration rejection      | Supplier<br>Import | Receives notice of registration rejection.                                                                                                    | 010 MM    |
| 26     | Set registration status to provisional        | ESBN               | Failure of the following validations will cause the registration to be provisionally accepted, unless rejected above, pending approval by the DSO. • The Meter Point is not energised. The registration will become effective when the Meter Point is energised.                                                                                                    |           |
|        |                                               |                    | The Connection Voltage is equal to or exceeds MV (Medium voltage) and there is no Connection Agreement in place or there is a change of customer name or registered company number or change of tenancy. In this case the DSO must confirm the existence of a Connection Agreement before the registration is accepted. It will be an exception for a registration not to be provisionally accepted as the Meter Point cannot be energised without a Supplier for QH Metered New Connections. |           |
| 27     | Provisional registration status set           | ESBN               | Provisional registration status set.                                                                                                    |           |
| 28     | Validate request Trading Site Registration    | ESBN               | Validate against Trading Site Registration.  Registration valid - next step 26.  Registration invalid - next step 23.                                                                                                    |           |
| 29     | Get Connection<br>Agreement where<br>required | ESBN               | Where DSO is informed that a registration has been provisionally accepted pending receipt of a Connection Agreement (in cases where Connection Voltage is equal to or exceeds MV (Medium Voltage)) DSO will obtain a Connection Agreement from the new Generator and signal the existence of the Connection Agreement to MRSO.                                                                                                    |           |
| 30     | Update Customer details                       | ESBN               | ESB networks updates customer details.                                                                                                    |           |

| Proces | ss Step                                              | S Step Role Process Step Description |                                                                                                    | Interface |
|--------|------------------------------------------------------|--------------------------------------|----------------------------------------------------------------------------------------------------|-----------|
| 31     | Send provisional acceptance to Supplier              | ESBN                                 | If the registration is provisionally accepted the Supplier will be informed of the provisional acceptance, with reasons, together with Meter Point status and characteristics known to MRSO at the time.                                                                                                    | 101P MM   |
| 32     | Receive provisional acceptance                       | Supplier<br>Import                   | - Receive Provisional acceptance.                                                                                                    | 101P MM   |
| 33     | Provide G10 test results                             | Participant<br>Generator             | Provide G10 test results.                                                                                                    |           |
| 34     | Receive G10 test results                             | ESBN                                 | Receive G10 test results.                                                                                                    |           |
| 35     | Send ETCI cert and/or<br>DoF & Duct Ready<br>cert    | Participant<br>Generator             | Send ETCI cert and/or DoF & Duct Ready cert.                                                                                                    |           |
| 36     | Receive ETCI cert<br>and/or DoF & Duct<br>Ready cert | ESBN                                 | Receive ETCI cert and/or DoF and Duct ready cert.                                                                                                    |           |
| 37     | Perform Construction where required                  | ESBN                                 | The generator will be responsible for providing confirmation of G10 test results to DSO. A wiring certificate, Declaration of Fitness and Duct Ready Certificate may also be required from the generator. When these have been received any construction required at the generator's site will be performed. |           |

| Step                            | Role | Process Step Description                                       | Interface                                                                                                    |
|---------------------------------|------|----------------------------------------------------------------|----------------------------------------------------------------------------------------------------|
| Check if ready for energisation |      | Check if ready for energisation.  •SEMO registration in place, |                                                                                                    |
|                                 |      | Data Collector arrangements are in place,                      |                                                                                                    |
|                                 |      | All payment required has been received,                        |                                                                                                    |
|                                 |      | A Connection Agreement must be in place,                       |                                                                                                    |
|                                 |      | Wiring certificate / Declaration of Fitness has been received, |                                                                                                    |
|                                 |      | Confirmation that G 10 test certificate has been received,     |                                                                                                    |
|                                 |      | A Provisional Supplier Registration is in place,               |                                                                                                    |
|                                 |      | The MV90 link with PDS has been confirmed.                     |                                                                                                    |
|                                 |      | Ready for energisation - next step 39.                         |                                                                                                    |
|                                 |      | Not ready for energisation - next step 38.                     |                                                                                                    |
|                                 |      | Check if ready for ESBN                                        | Check if ready for energisation  Check if ready for energisation.  SEMO registration in place,  Data Collector arrangements are in place,  All payment required has been received,  A Connection Agreement must be in place,  Wiring certificate / Declaration of Fitness has been received,  Confirmation that G 10 test certificate has been received,  A Provisional Supplier Registration is in place,  The MV90 link with PDS has been confirmed.  Ready for energisation - next step 39. |

| Proces | ss Step                                     | Role | Process Step Description                                                                                                    | Interface |
|--------|---------------------------------------------|------|----------------------------------------------------------------------------------------------------|-----------|
| 39     | Complete Meter installation & energisation  | ESBN | Meters will be installed in accordance with applicable Metering codes, practices and standards and energisation will be completed at the meter point when the following criteria have been met:  • All Payment required has been received,  • A Connection Agreement must be in place,  • All certificates required (wiring certificate/Declaration of fitness etc.) have been |           |
|        |                                             |      | <ul> <li>Confirmation that G10 test certificate has been received,</li> <li>A Provisional Supplier registration is in place,</li> </ul>                                                                                                    |           |
| 40     | Receive confirmation of comms               | ESBN | The Data Collector will be required to confirm the existence of a communications connection at the new generator site to DSO to allow for data collection.                                                                                                    |           |
| 41     | All date available to complete registration | ESBN | At energisation and once communications have been verified, DSO makes the meter details and the Meter Point status available to MRSO and completes the Meter Point characteristics.                                                                                                    |           |
| 42     | Set Registration acceptance status          | ESBN | Set Registration acceptance status.                                                                                                    |           |
| 43     | Registration accepted                       | ESBN | Registration accepted.                                                                                                    |           |

| Proces | ss Step                          | Role            | Process Step Description                                                                                                    | Interface |
|--------|----------------------------------|-----------------|----------------------------------------------------------------------------------------------------|-----------|
| 44     | Send acceptance to<br>Supplier   | ESBN            | When energisation of a meter point which has been provisionally accepted has been recorded and all other conditions for final acceptance are met, then the registration is confirmed and the Supplier and TSO will be informed of the final acceptance. Aggregation of import data will commence at this point. Where energisation is not notified to MRSO within five days of the energisation date then, when energisation is identified: - a registration acceptance, backdated to the energisation date, will be sent to the provisionally accepted Supplier Should a Meter Point have a provisionally accepted Supplier Registration for sixty working days and that Meter Point has not been energised, MRSO will issue a report to the Supplier and the DSO. | 101 MM    |
| 45     | Receive notice of acceptance     | Supplier Import | Receives notice of acceptance.                                                                                                    | 101 MM    |
| 46     | Advise Supplier of meter details | ESBN            | MRSO will validate and record the meter details and provide this data to the Supplier and TSO.                                                                                                    | 331 MM    |
| 47     | Receive meter details            | Supplier Import | Receive meter details.                                                                                                    | 331 MM    |
| 48     | Advise TSO of acceptance         | ESBN            | When energisation of a meter point which has been provisionally accepted has been recorded and all other conditions for final acceptance are met, then the registration is confirmed and the Supplier and TSO will be informed of the final acceptance. Aggregation of import data will commence at this point. Where energisation is not notified to MRSO within five days of the energisation date then, when energisation is identified: - a registration acceptance, backdated to the energisation date, will be sent to the provisionally accepted Supplier Should a Meter Point have a provisionally accepted Supplier Registration for sixty working days and that Meter Point has not been energised, MRSO will issue a report to the Supplier and the DSO. | 101 MM    |
| 49     | Receive notice of acceptance     | TSO             | Receives notice of acceptance.                                                                                                    | 101 MM    |
| 50     | Advise TSO of meter details      | ESBN            | MRSO will validate and record the meter details and provide this data to the Supplier and TSO.                                                                                                    | 331 MM    |
| 51     | Receive meter details            | TSO             | Receive meter details.                                                                                                    | 331 MM    |

#### 3. Supplementary Information

Non Participant Generator Related Market Processes

The market processes as defined for Quarter Hourly metered sites (for example Change of Supplier, Change of Legal Entity) will apply to Non Participant Generators unless stated otherwise.

Communication of the MPRN.

Note: The Generator will receive the MPRN within Schedule 1 of their Connection Agreement which they get with their quotation.